Liebe AKFler,

Diese Woche wird uns der Waldfriedhof als Kulisse für unsere Fotos dienen. Die Genehmigung wurde mir zwar noch nicht geschickt, aber am Telefon wurde mir schon halb zugesagt. Sobald ich die Genehmigung erhalte schicke ich sie an euch weiter – es wäre ganz gut wenn jeder einen Ausdruck parat hat, falls jemand kontrolliert.

Auf der folgenden Seite:

[http://www.muenchen.de/Rathaus/rgu/friedhof\\_bestattung/grossfriedhoefe/waldfriedhof/205457/i](http://www.muenchen.de/Rathaus/rgu/friedhof_bestattung/grossfriedhoefe/waldfriedhof/205457/index.html) [ndex.html](http://www.muenchen.de/Rathaus/rgu/friedhof_bestattung/grossfriedhoefe/waldfriedhof/205457/index.html)

könnt ihr euch schon mal verschiedene Stationen ansehen, wenn ihr möchtet.

Ein schönes Beispiel ist das Grab von Michael Ende:

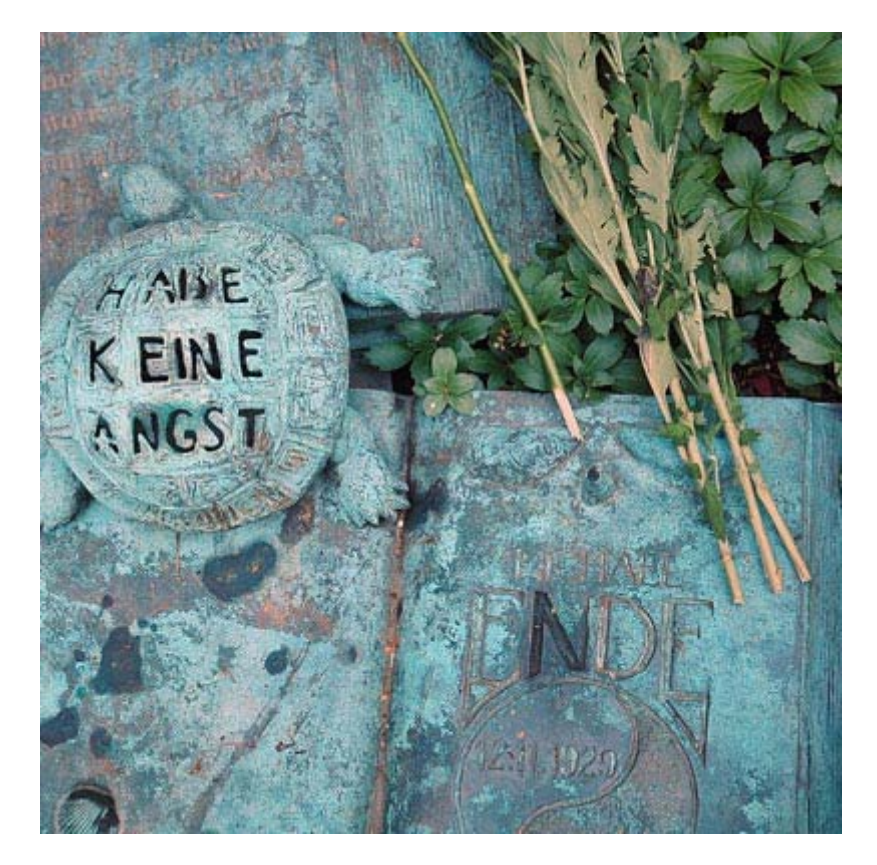

## Foto: Robert Dreher

Quelle[: http://www.muenchen.de/Rathaus/rgu/friedhof\\_bestattung/grossfriedhoefe/waldfriedhof/205508/index.html](http://www.muenchen.de/Rathaus/rgu/friedhof_bestattung/grossfriedhoefe/waldfriedhof/205508/index.html)

Ich würde jetzt keine bestimmte Technik/Ausrüstung empfehlen – ich denke der Friedhof bietet genug Inspiration für alles was ihr probieren möchtet (Makros, Schwarz-Weiß,…). Falls jemand noch nie am Friedhof fotographiert hat und wem evtl. sogar die Scheu davor genommen werden muss, kann sich ja schon mal ein bisschen inspirieren lassen, zB hier:

<http://www.fotocommunity.com/search?q=graveyard>

# **WO?**

Als Treffpunkt schlage ich die Bushaltestelle "Waldfriedhof Haupteingang" vor, dann laufen wir nicht Gefahr dass jeder an einem anderen Eingang wartet.

Wie ihr dorthin kommt:

#### Zum Beispiel

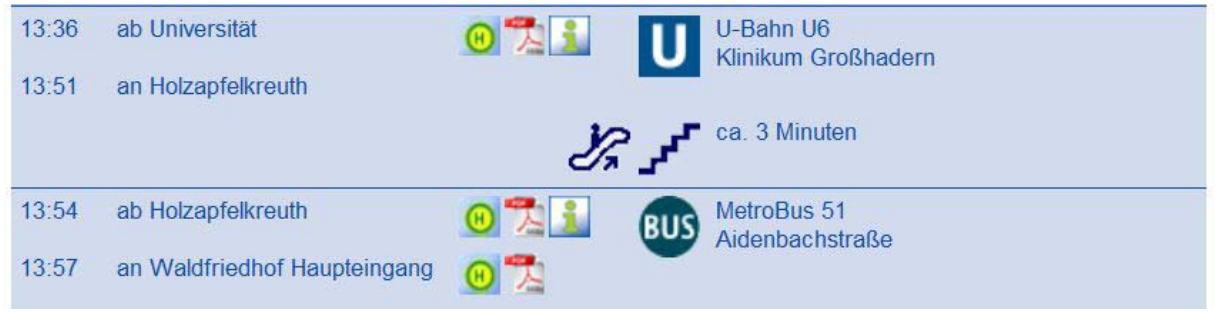

#### Quelle[: http://www.mvg-mobil.de/](http://www.mvg-mobil.de/)

Es ist bestimmt auch hilfreich sich den Friedhofsplan (siehe erster Link) auszudrucken, der Waldfriedhof ist sehr groß.

### **Regen Alternative**

Ich nehme zwar an dass das Wetter hält, falls es aber doch regnen sollte können wir uns ganz normal in der Uni treffen und "Multiple Me" Fotos machen  $\odot$ 

Es gibt einen Künstler der das ganz exzessiv betreibt, leider fällt mir der Name gerade nicht ein… Wird nachgereicht ;)

Ein Beispiel: Folgendes Bild entstand im WS08 in "multimediales Gestalten am Computer"

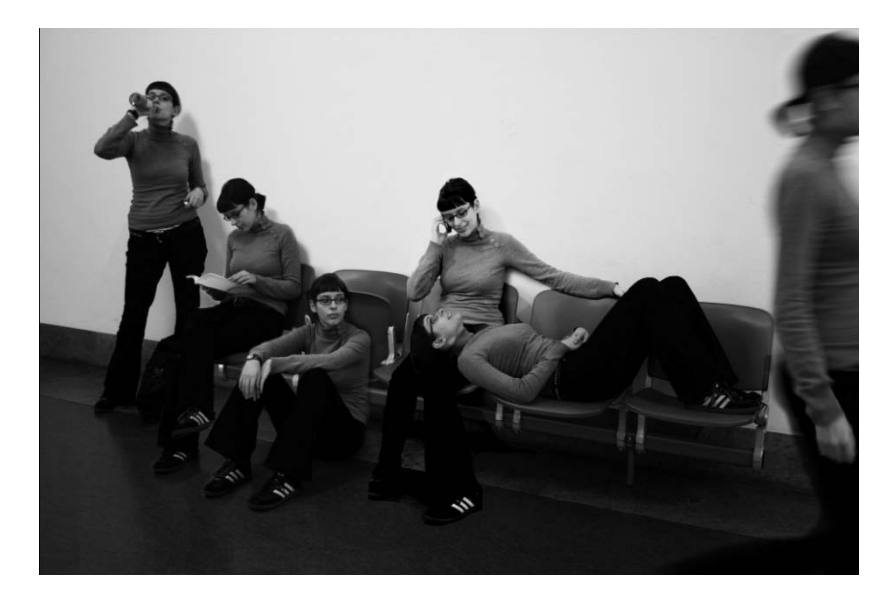

Liebe Grüße,

Julia